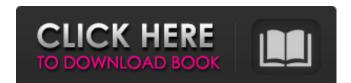

#### Photoshop 2021 (Version 22.4.1) Crack + Activation Code With Keygen (April-2022)

The "endless" Photoshop tutorials list includes a few Photoshop tutorials that cover how to shoot-and-edit all sorts of images from still photographs to videos. The Photoshop scripting tutorial section, you'll find quick-and-easy Photoshop tutorials for beginners. From graphic design, to medical illustration, to wedding photography, Photoshop used to manipulate images, it's also one of the best tools for graphic designers. This graphic design tutorial section covers a lot of Photoshop tips and tricks for graphic designers. Whether you want to start in the very beginning or you're a seasoned pro, this section will give you plenty of helpful tips that can enhance your artistic skill. There is no one right way to use Photoshop. The pros say you should use a system of trial and error. To start, you need to know what you want to accomplish with Photoshop. For example, you can use it for photography, graphic design, or video editing. One of the most important aspects of Photoshop is to understand what you're doing. Unless you know what you are doing, you won't be able to execute the task effectively. This is not usually a problem for beginners, because they often need to learn many things at once in order to become adept at using Photoshop. While Photoshop. While Photoshop. While Photoshop. While Photoshop, we should keep learning at once in mange, you'll become out of date, so make sure to check out Photoshop, you should keep learning. Without continual education and learning, you'll become out of date, so make sure to check out Photoshop, to limit that my problem is caused by the lack of a swap space on my older PC, but I'm not sure

#### Photoshop 2021 (Version 22.4.1) Keygen For (LifeTime) X64

What is Photoshop Elements? Adobe Photoshop Elements was first released in early 2008 and has been developed and released by Adobe as a free version of Photoshop. It was rebranded as Photoshop Elements is n't a full-featured photo editing software. It is a minimalist graphics editor for easy and safe image editing for everyday digital image editing, image retouching, graphic edition, add text and make overlays like a designer or design a logo for free. Adobe Photoshop Elements is a versatile graphics editor and video editor. With it, you can create and edit images, videos hope. Photoshop Elements is simple and easy to use and has a simpler user interface. Here are the differences between Photoshop Elements or photoshop. Elements and Photoshop, it is easy to use and has a simpler user interface. Here are the differences between Photoshop Elements. There is an easier way to resize a photo, add filters, crop, adjust contrast, create simple shapes, make and change photos, set and trim your video, and more. Video editing You can use Photoshop Elements to edit and convert video clips into movies, edit video, play videos and even do a quick preview. It supports, avi, wmv, moy, mp4, and make overlays into movies, edit Photoshop Elements to edit and convert video clips into movies, edit Photoshop. Photoshop Elements to reate with a simple drag and drop interface. Text edit Photoshop Elements' text features are more limited. You can change text colors, type text and link text, change text sizes and attach text to objects. It doesn't have the same array of text effects, text tools, as Photoshop. Designing logos With Photoshop.

# Photoshop 2021 (Version 22.4.1) Download

Changes in pancreas beta cell mass play a pivotal role in the development of diabetes mellitus ([@B16]). Some studies have pointed out that beta cell regeneration occurs following damage of pancreatic islets ([@B17]). Previous studies have demonstrated that MvD3 increases the proliferation of beta cells \*in vitro\* and \*in vivo\* in streptozotocin-induced diabetic mice ([@B8], [@B9]). The exact mechanism underlying the beta cell proliferation is not known yet. One possible explanation is that MvD3 activates the PI3K/AKT/mTOR signaling pathway. Our data demonstrated that treatment with MvD3 induced the expression of AKT, a downstream molecule in the PI3K/AKT/mTOR signaling pathway, in INS-1 cells and in isolated islets. Furthermore, MvD3 treatment increased the activation of mTOR and its downstream phosphorylated proteins, such as S6K, and 4EBP1 in INS-1 cells, compared with the control. mTOR is a catalytic protein that forms two functionally distinct multiprotein complexes; mTORC1 is involved in cell growth, metabolism and cell cycle progression ([@B18]). mTORC1 is a major regulator of protein synthesis and is activated through the phosphorylation of S6K1 and 4EBP1. A phosphorylation of sext cell elads to the induction of transcription of transcription of new ribosomes. Recently, mTORC1 activity has been shown to be involved in the regulation of beta cell mass in an mTORC1-deficient mice and somatic cell-specific mTORC1-deficient mice and somatic cell-specific mTORC1-deficient mice and somatic cell-specific mTORC1 was involved in the regulation of beta cell mass ([@B19]). A recent study demonstrated that a rapamycin-insensitive form of mTORC1 for beta cell proliferation \*in vivo\* ([@B20]). We hypothesize that the mechanism of MvD3-induced beta cell proliferation may be different from those reported previously. A previous study has shown that silencing of β-catenin in beta cells increases the apoptosis of beta cells increases the activation of mTORC1

# What's New in the?

Q: SwiftUI add a button to tableView cell using a storyboard. I have a tableView with static cells. Each cell has a text field and a button. The image of the button is defined in my Storyboard. I would like to know how I can associate the button and the cell on the storyboard. class View: UIViewRepresentable { @Binding var tableData: [Table] func makeUIView(context: Context) -> UITableView { let view = UITableView(frame:.zero, style:.plain) // return self.tableData[0] return view } func updateUIView(context: Context) -> UITableView (uiView: uITableView (uiView: uITableView: UITableView: uITableView: uITableVi

### **System Requirements:**

Windows: Windows 10 (64bit) (All updates installed) Windows 8.1 (64bit) (All updates installed) Windows 7 (64bit) (All updates installed) Windows 7 (64bit) (All updates installed) Windows 8.1 (64bit) (All updates installed) Windows 7 (64bit) (Inux: Debian 8 Installing the Client: The client install is very simple. Just download the installer and run it. Select the "Install to C:\Program Files (x86)' folder. Once installed, the installer will run the launcher.

#### Related links:

https://cloudxmedia.com/adobe-photoshop-2021-version-22-4-crack-mega-x64-april-2022/https://delcohempco.com/2022/07/05/photoshop-cc-2015-version-16-jb-keygen-exe/https://trello.com/c/t303Vloe/95-photoshop-cc-2018-version-19-activation-serial-key-download

https://thoitranghalo.com/wp-content/uploads/2022/07/ninaria.pdf

http://ajkersebok.com/?p=44331

http://befunma.yolasite.com/resources/Photoshop-2022-Version-230-Crack-Keygen-With-Serial-number--Free-Download-For-Windows.pdf
http://rsglobalconsultant.com/wp-content/uploads/2022/07/Photoshop\_CC\_2015\_Version\_18\_Crack\_Keygen\_With\_Serial\_number\_\_\_Product\_Key\_Free.pdf http://pepsistars.com/adobe-photoshop-2022-version-23-crack-full-version-with-full-keygen-free-download-mac-win/

https://dialinh.com/adobe-photoshop-2022-version-23-2-with-serial-key-download-win-mac/

https://123-pige-immobiliere.com/photoshop-cs5-crack-activation-code-free-april-2022/https://netbizzz.com/wp-content/uploads/2022/07/lavybya.pdf

https://theramedkids.com/wp-content/uploads/2022/07/Photoshop\_2021\_Version\_2251-1.pdf https://darblo.com/photoshop-2021-version-22-4-keygen-free-download-updated-2022/

https://www.smc-sheeva-marketing-co-ltd.com/advert/photoshop-express-serial-number-free-download-latest/

https://biodashofficial.com/photoshop-cc-2015-version-17-activation-activation-key-free-mac-win-2022/

https://karlynguzngt.wixsite.com/whetdecorle/post/photoshop-2021-version-22-4-1-free-license-key-free-download-mac-win https://shoppibear.com/wp-content/uploads/2022/07/Photoshop\_2021-1.pdf

http://doglegleft.tv/wp-content/uploads/Adobe\_Photoshop\_2022\_Version\_231\_Crack\_Patch\_\_Free\_WinMac\_Latest\_2022.pdf

https://rhemaaccra.org/wp-content/uploads/2022/07/jaijan.pdf https://workuccino.com/wp-content/uploads/2022/07/Adobe\_Photoshop\_CS5\_Patch\_With\_Serial\_Key\_For\_Windows.pdf

http://www.delphineberry.com/?p=15127 http://cursos-bonificados.com/?p=4053

https://sprachennetz.org/advert/photoshop-cc-serial-key-mac-win/ http://stroiportal05.ru/advert/photoshop-2022-version-23-0-2-mac-win-march-2022/

http://fantasysportsolympics.com/wp-content/uploads/2022/07/Adobe\_Photoshop\_2021\_Version\_224.pdf http://saddlebrand.com/?p=43361

https://fabianozan.com/?p=9553

https://buschur31.wixsite.com/cleanystatcu/post/photoshop-2021-version-22-1-0-32-64bit-latest-2022 https://cycloneispinmop.com/adobe-photoshop-2020-crack-full-version-free-registration-code-for-windows/

http://travelfamilynetwork.com/?p=25060